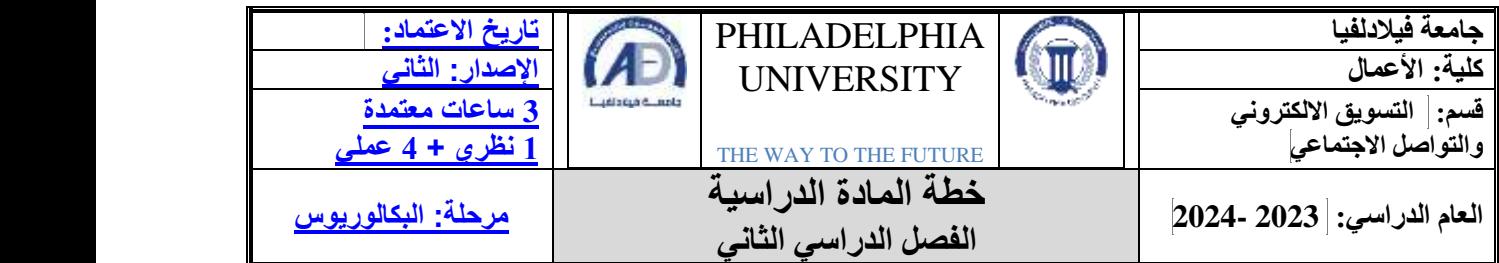

# **معلومات المادة**

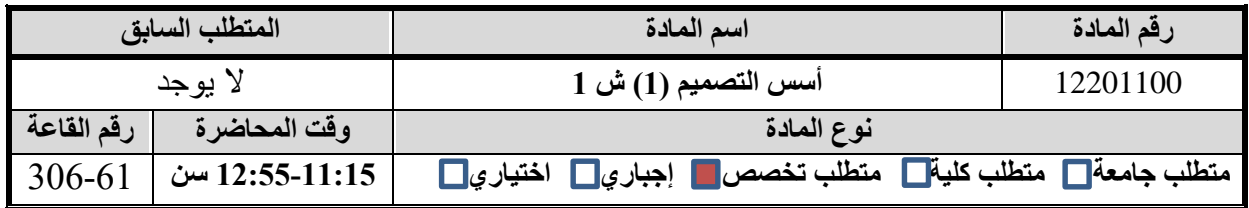

#### **معلومات عضو هيئة التدريس**

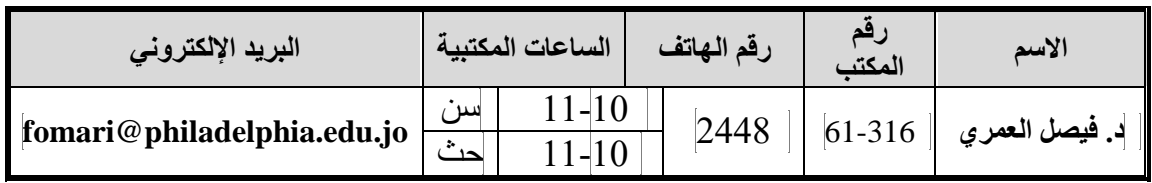

# **نمط التعلم المستخدم في تدريس المادة**

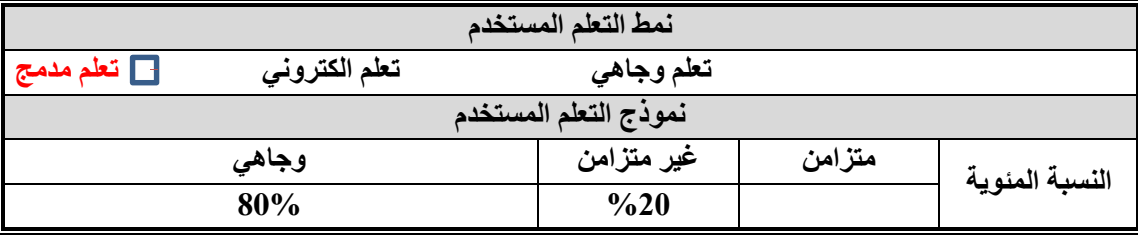

#### **وصف المادة**

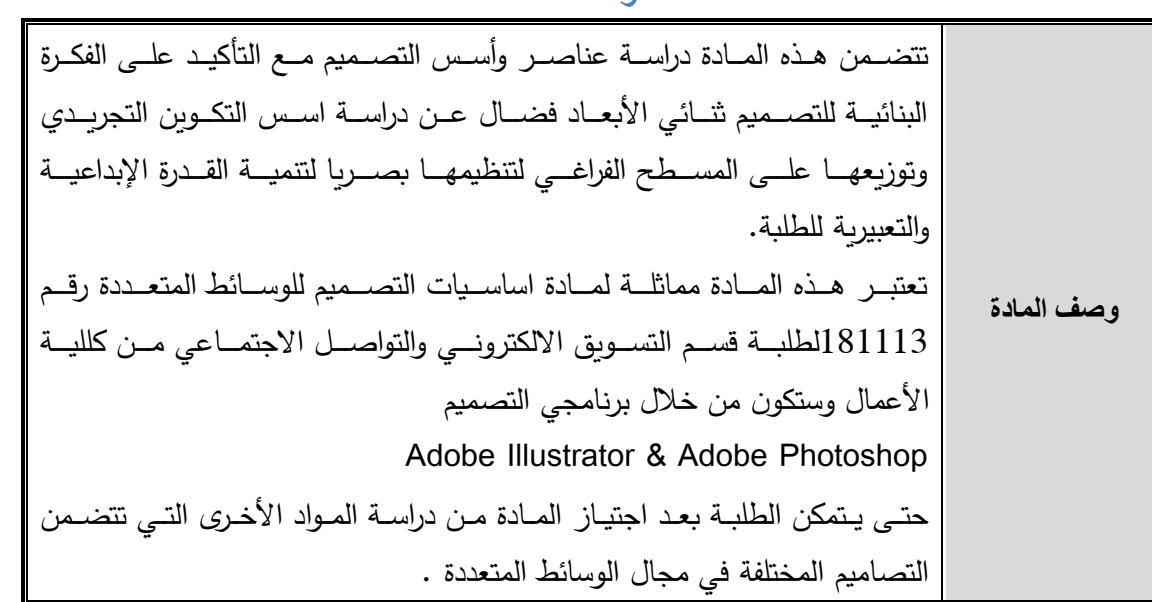

#### **مخرجات تعلم المادة**

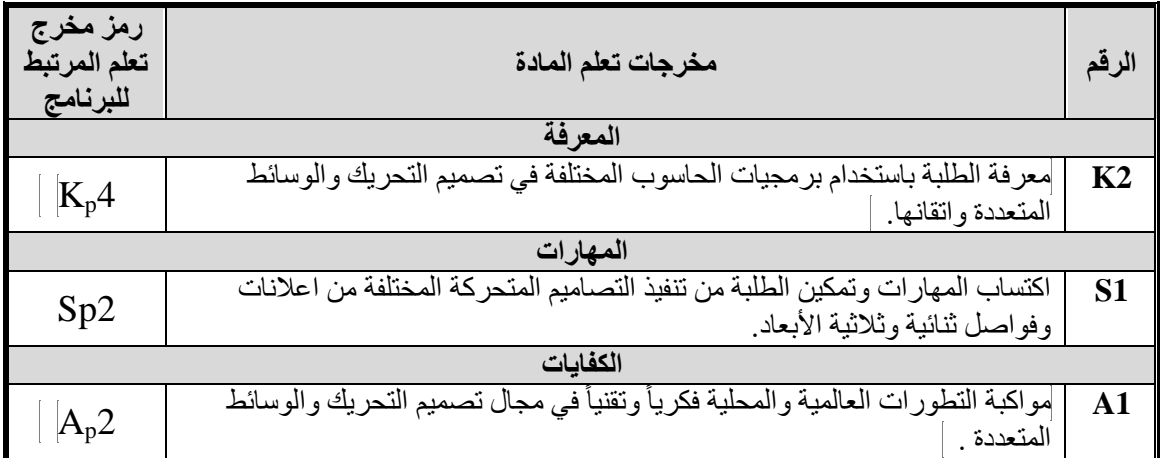

# **مصادر التعلم**

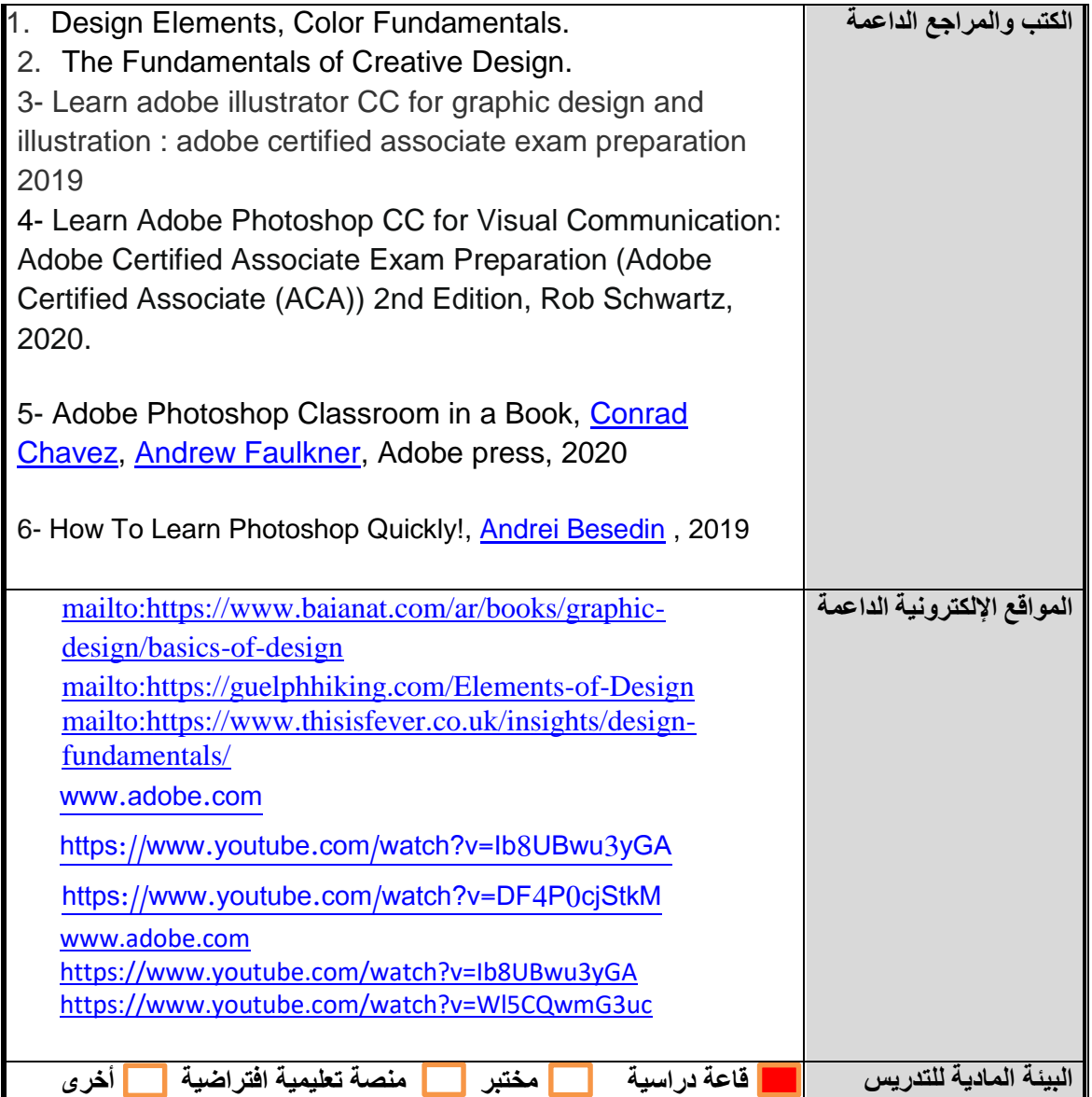

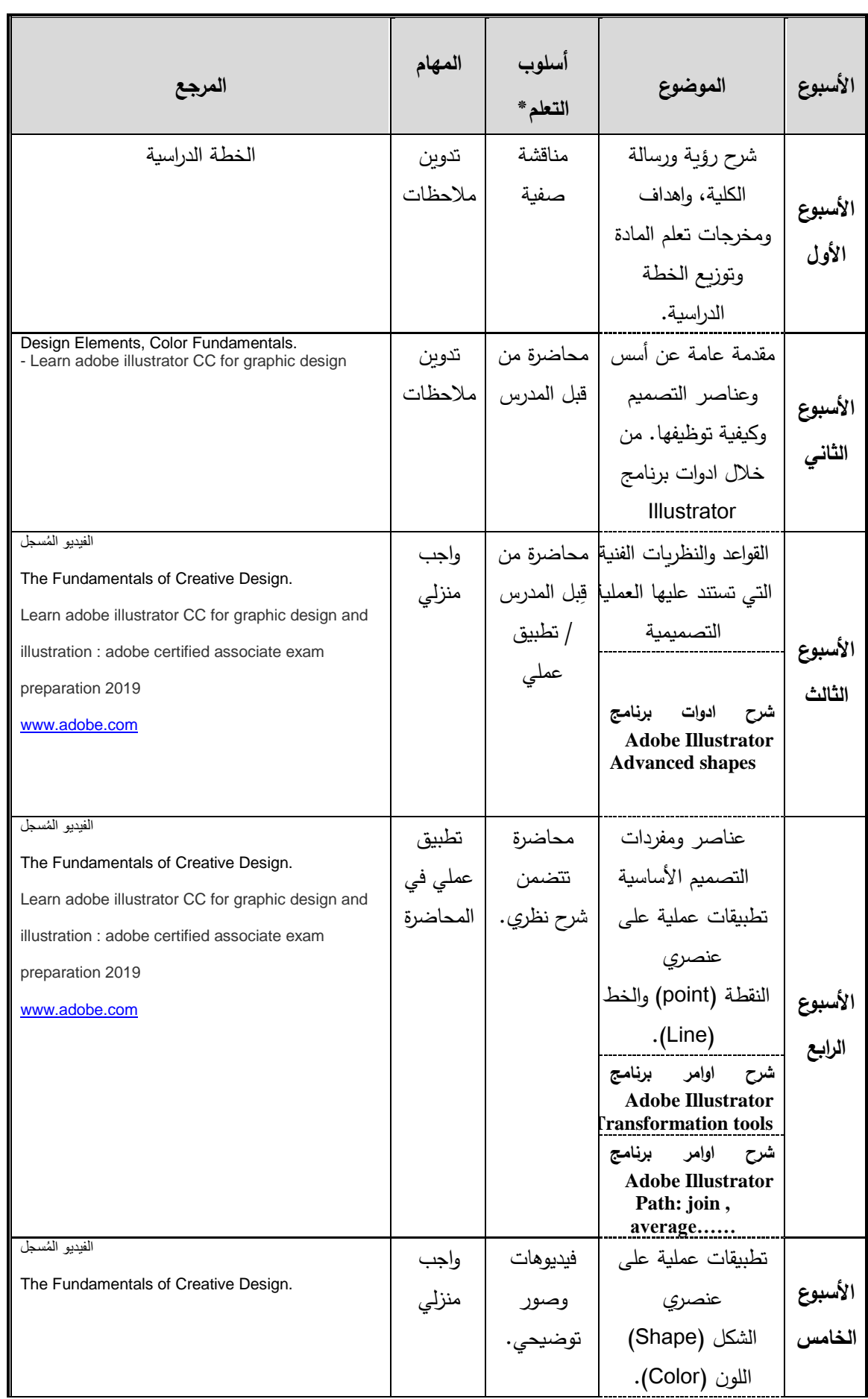

# **الجدول الزمني للقاء الطلبة والمواضيع المقررة**

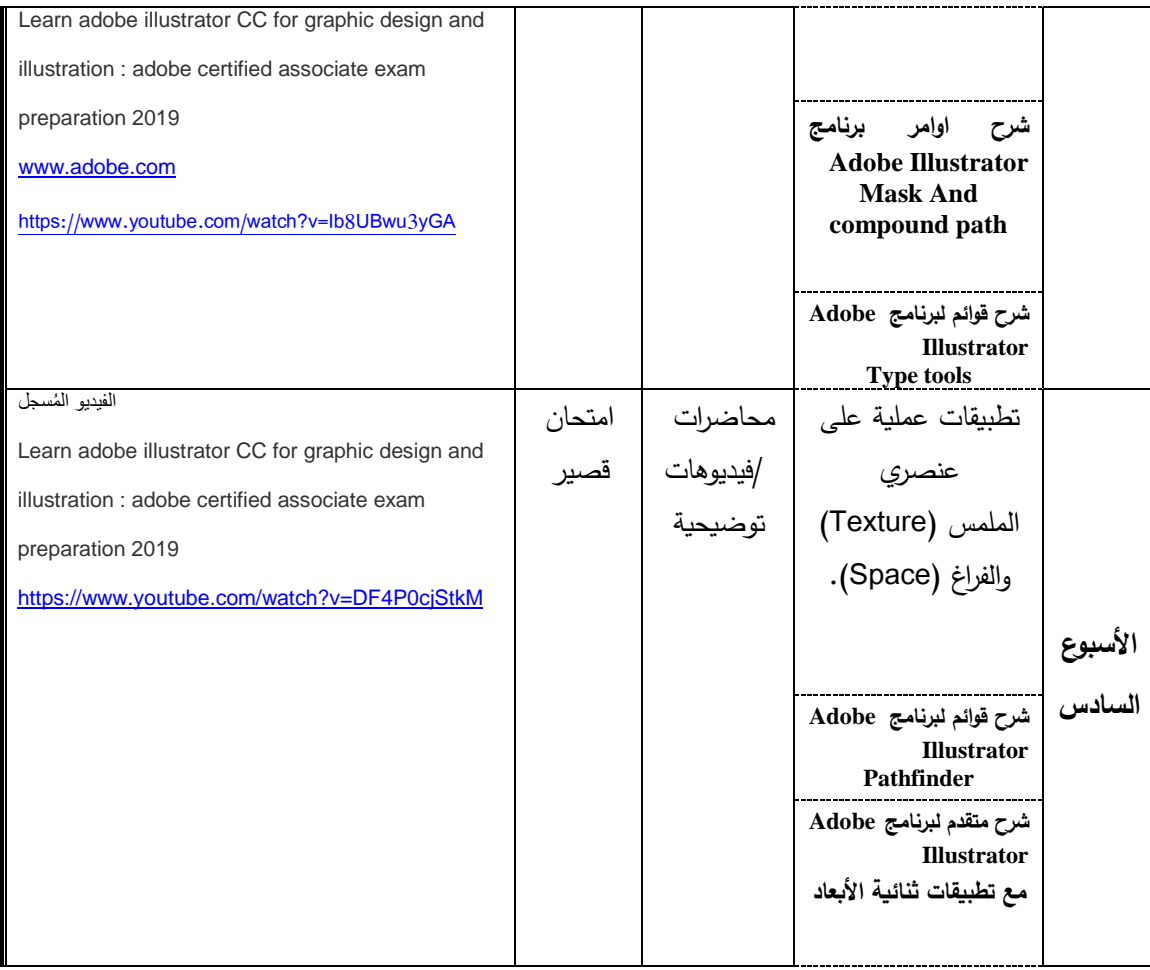

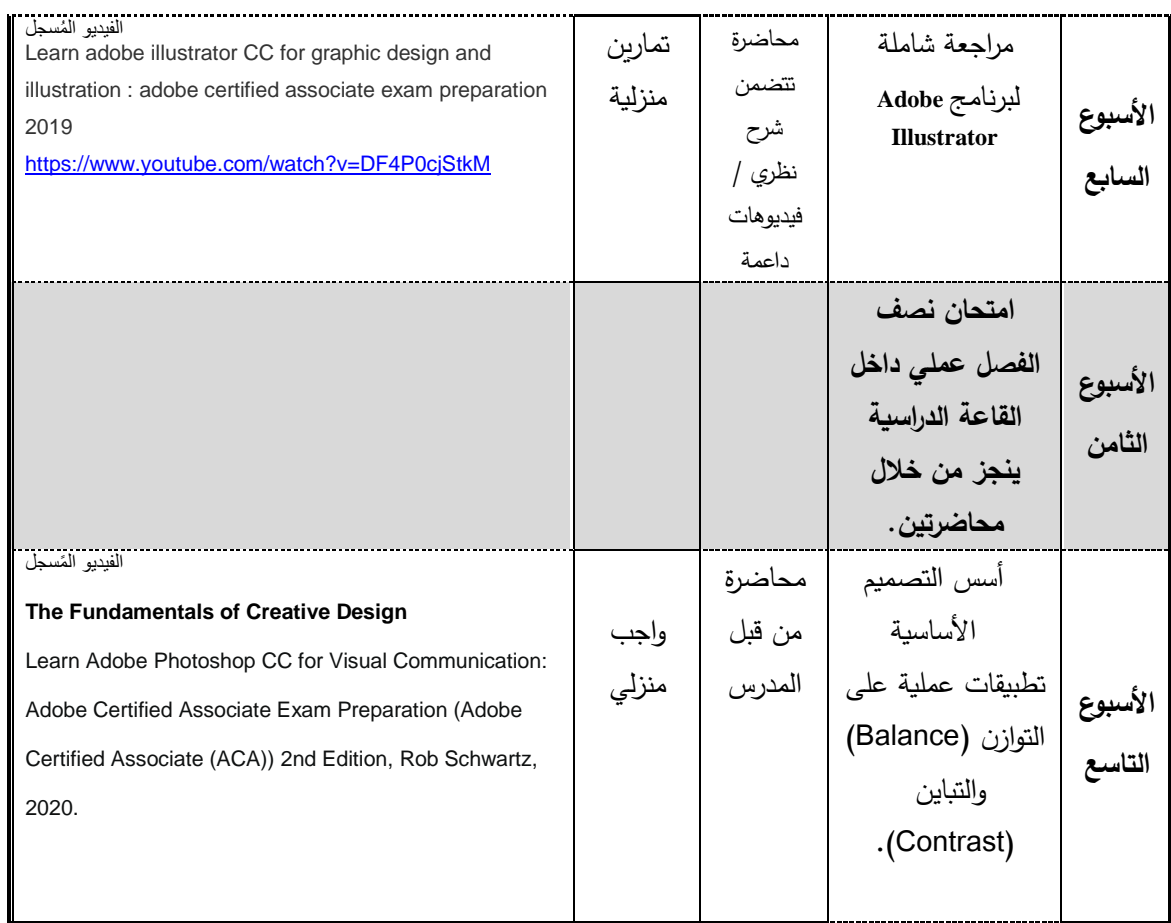

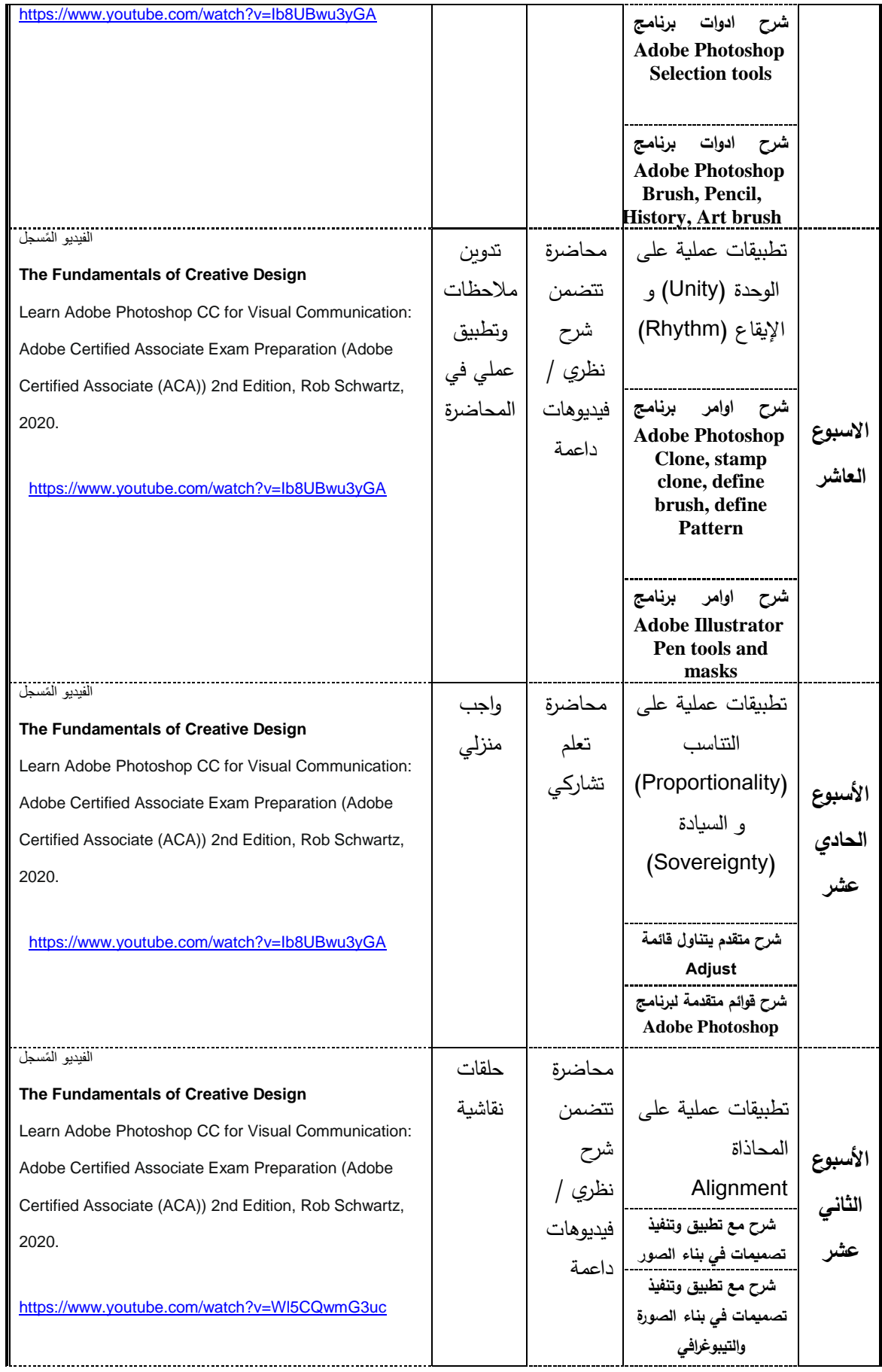

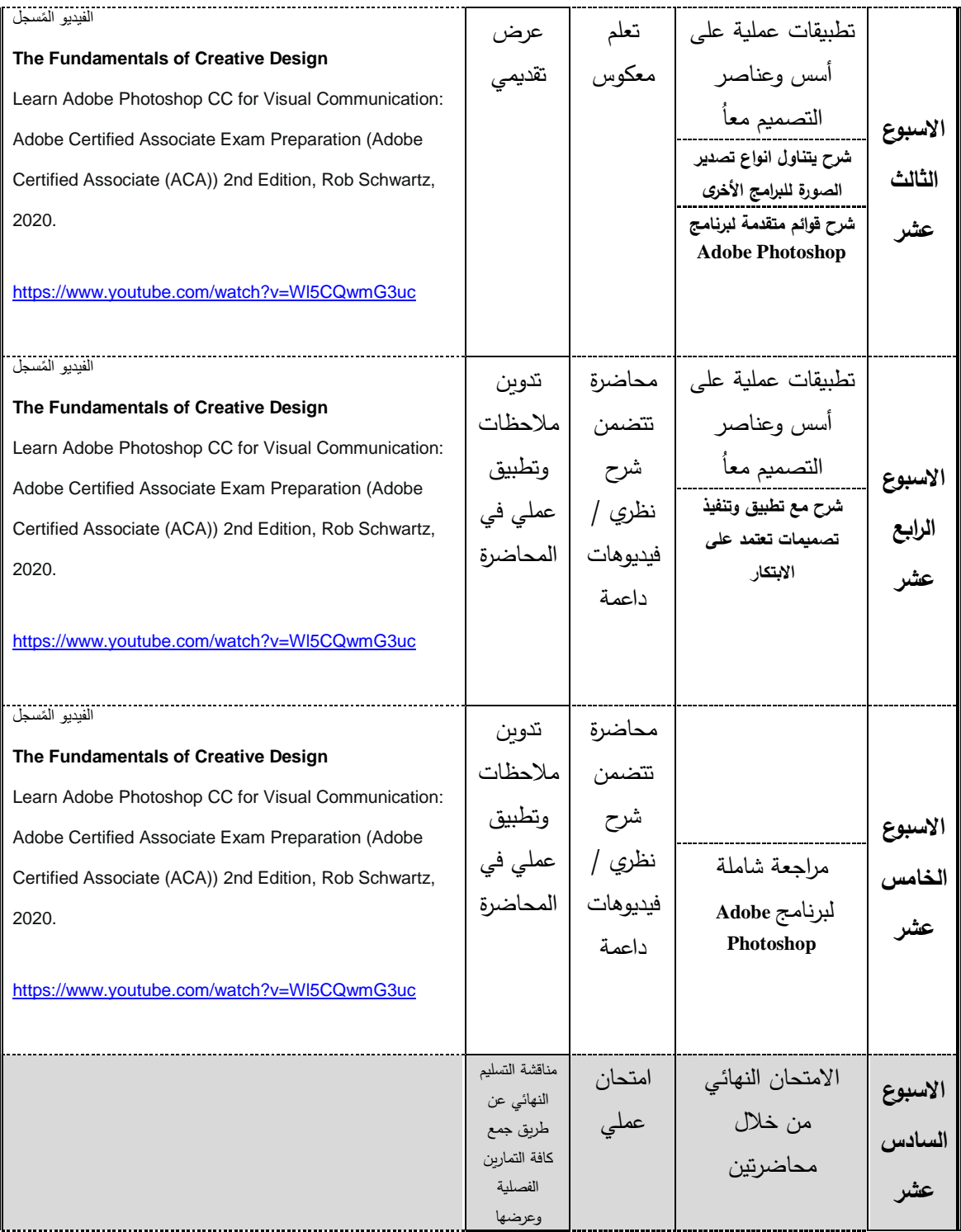

**\*تشمل أساليب التعلم: محاضرة، تعلم معكوس، تعلم من خالل المشاريع، تعلم من خالل حل المشكالت، تعلم تشاركي... الخ.**

#### **مساهمة المادة في تطوير مهارات الطالب**

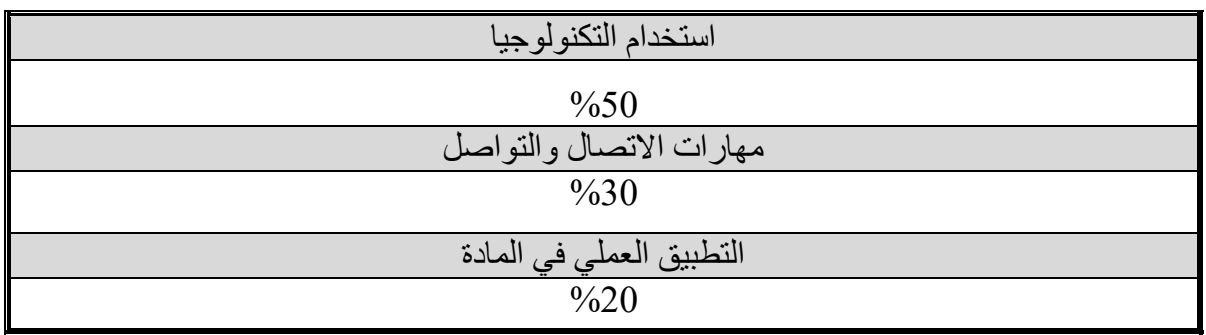

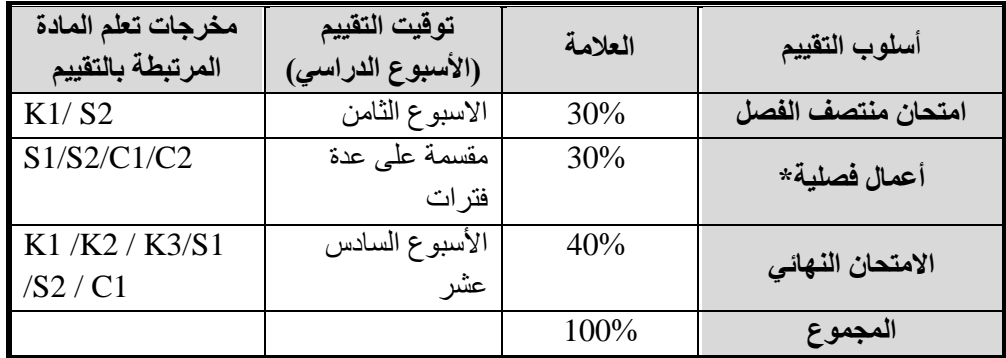

### أ**ساليب تقييم الطلبة وتوزيع العالمات**

\***تشمل: امتحانات قصيرة، أعمال صفية ومنزلية، عرض تقديمي، تقارير، فيديو بصوت الطالب، مشروع.**

#### **مواءمة مخرجات تعلم المادة مع أساليب التعلم والتقييم**

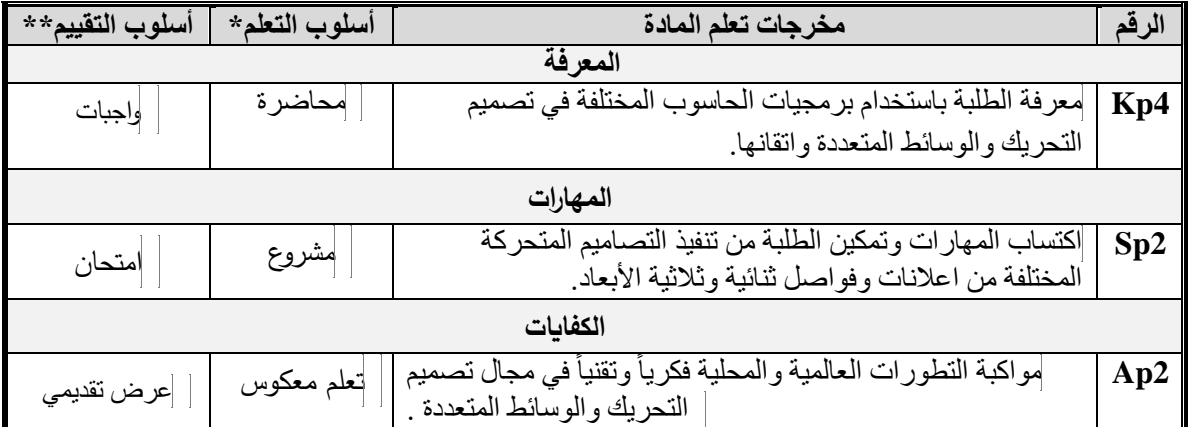

**\* تشمل أساليب التعلم: محاضرة، تعلم معكوس، تعلم من خالل المشاريع، تعلم من خالل حل المشكالت، تعلم تشاركي... الخ. \*\*تشمل أساليب التقييم: امتحان، مشروع فردي/ جماعي، واجبات منزلية، عرض تقديمي، المشاركة والمناقشة، امتحان قصير... الخ.** 

#### **سياسات المادة**

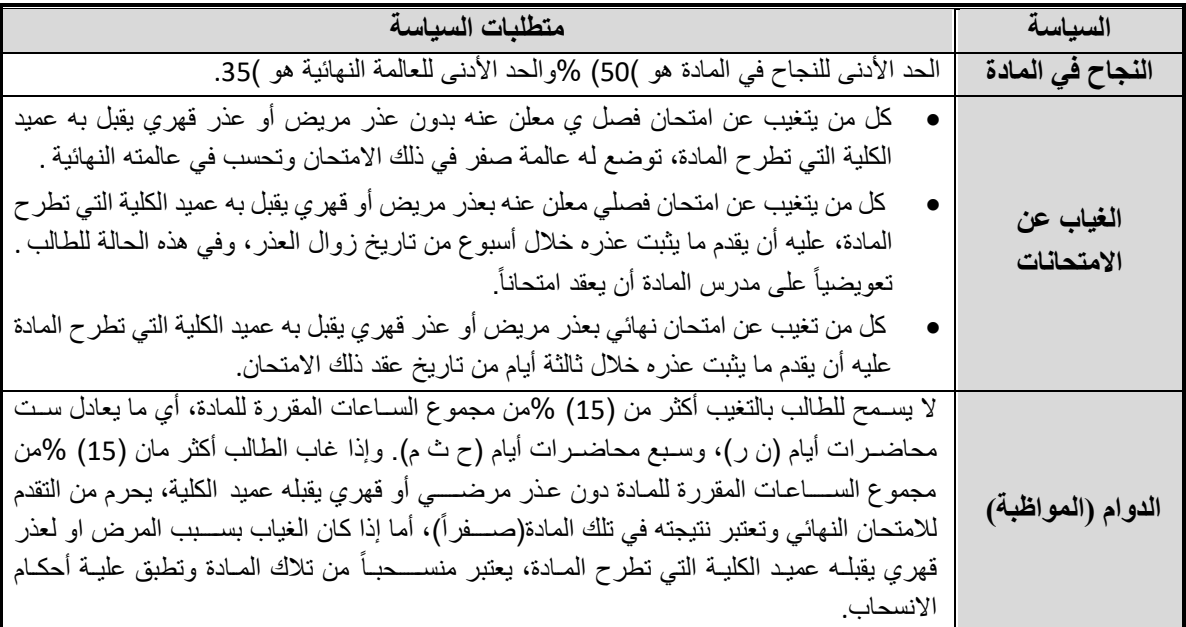

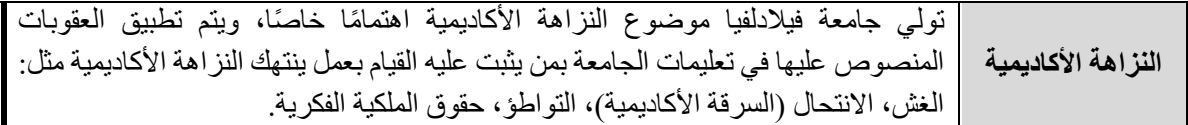

#### **مخرجات تعلم البرنامج التي يتم تقييمها في المادة**

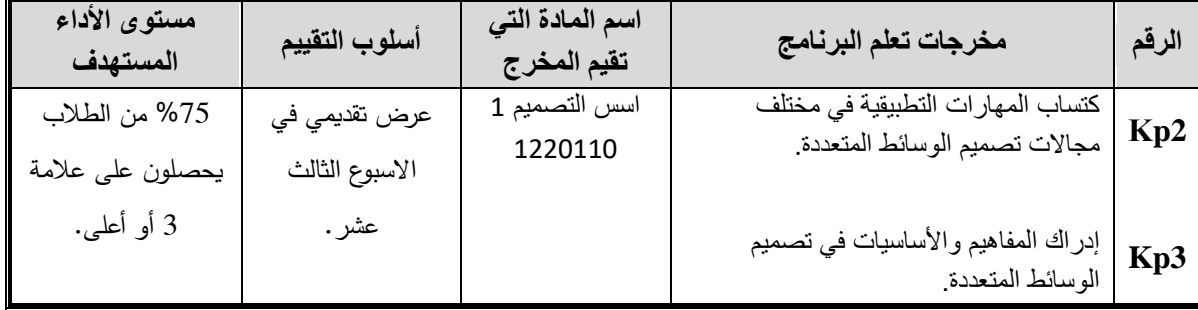

#### **وصف متطلبات تقييم مخرجات تعلم البرنامج في المادة**

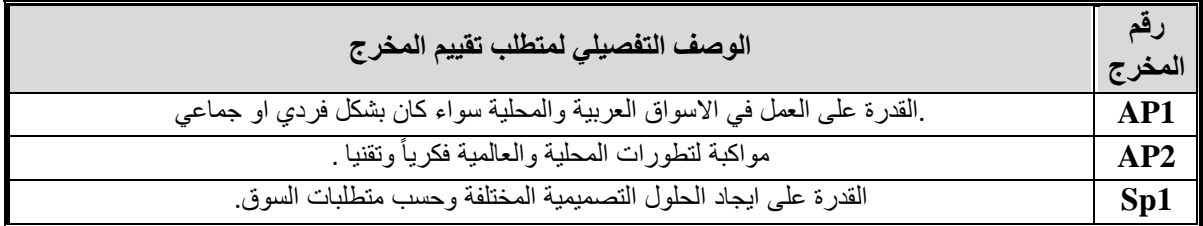

### **سلم تقييم أداء متطلب تقييم مخرجات تعلم البرنامج في المادة**

% 100من الطالب يحصلون على درجة86 %أو أعلى في سلم تقييم األداء.